# **Expresso Livre Comunidade - Defeito #601**

## **Remover underline do resultado da busca de email**

12/09/2019 16:46 h - Mauricio Luiz Viani

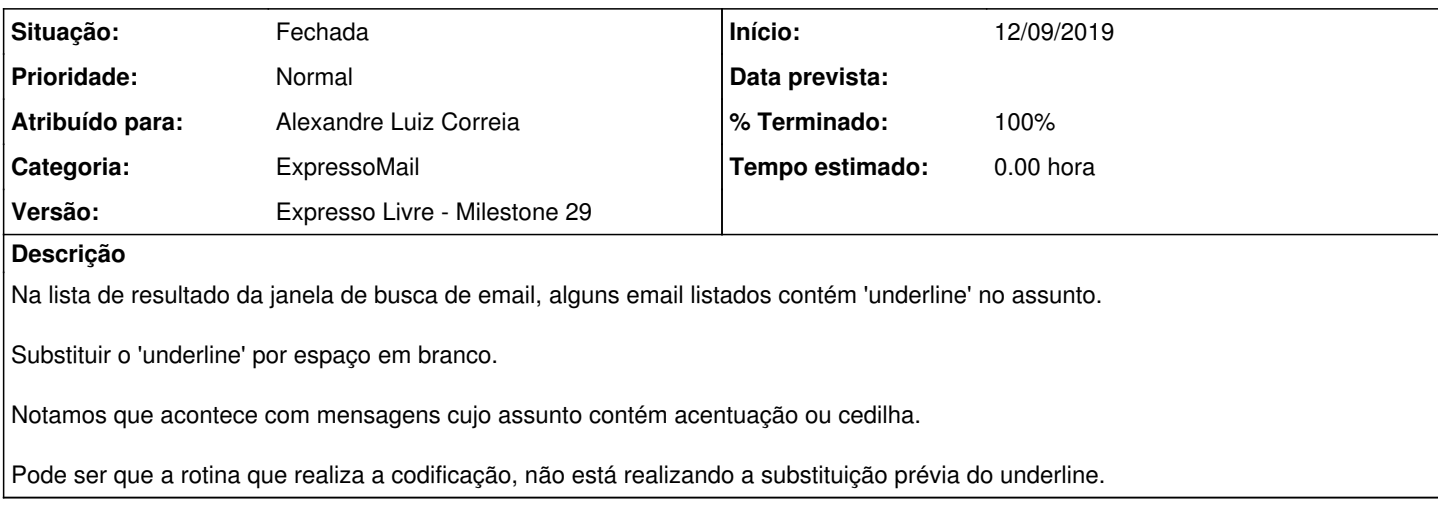

### **Revisões associadas**

#### **Revisão 0b8d86cdd5ba5a64ca7bd999a62878f16a6c49ec - 23/09/2019 16:33 h - Alexandre Luiz Correia**

Issue #601 - Removido o underline para o resultado da busca rápida.

## **Revisão 0b8d86cd - 23/09/2019 16:33 h - Alexandre Luiz Correia**

Issue #601 - Removido o underline para o resultado da busca rápida.

### **Histórico**

## **#1 - 23/09/2019 16:35 h - Alexandre Luiz Correia**

*- % Terminado alterado de 0 para 80*

*- Situação alterado de Nova para Resolvida*

### **#2 - 23/09/2019 17:47 h - Mauricio Luiz Viani**

- *% Terminado alterado de 80 para 100*
- *Atribuído para ajustado para Alexandre Luiz Correia*
- *Situação alterado de Resolvida para Fechada*